#### LINEAR EQATIONS  $[1.1] + (CONTINUED)$

# Gaussian Elimination

# ► Back to arbitrary linear systems.

Principle of the method: Since triangular systems are easy to solve, we will transform a linear system into one that is triangular. Main operation: combine rows so that zeros appear in the required locations to make the system triangular.

Recall Notation: Augmented form of a system

$$
\begin{cases} 2x_1 + 4x_2 + 4x_3 = 2 \\ x_1 + 3x_2 + 1x_3 = 1 \\ x_1 + 5x_2 + 6x_3 = -6 \end{cases}
$$
 Notation: 
$$
\begin{bmatrix} 2 & 4 & 4 & 2 \\ 1 & 3 & 1 & 1 \\ 1 & 5 & 6 & -6 \end{bmatrix}
$$

Main operation used: scaling and adding rows.

 $3-2$  Text:  $1.1$  – Gauss

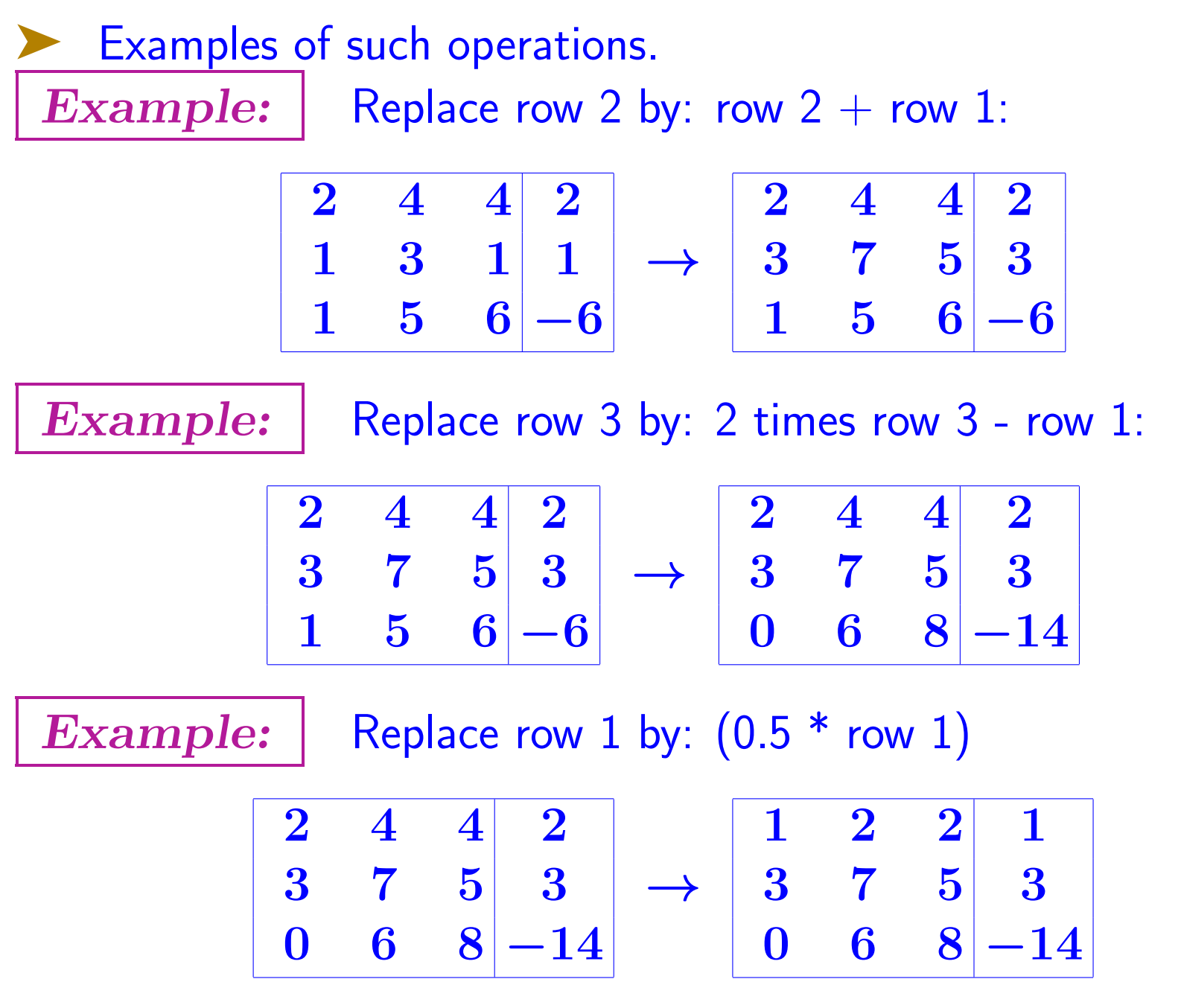

3-3 Text: 1.1 – Gauss

#### Gaussian Elimination (cont.)

Go back to original system. Step 1 must eliminate  $x_1$  from equations 2 and 3, i.e.,

➤ It must transform:

2 4 4 2 1 3 1 1 1 5 6 −6 into: ∗ ∗ ∗ ∗ 0 ∗ ∗ ∗ 0 ∗ ∗ ∗

 $row_2 := row_2 - \frac{1}{2} \times row_1: \quad row_3 := row_3 - \frac{1}{2} \times row_1:$  $\begin{array}{|c|c|c|c|c|}\n\hline\n\textbf{0} & \textbf{4} & \textbf{1} & \textbf{0}\n\end{array}$ 

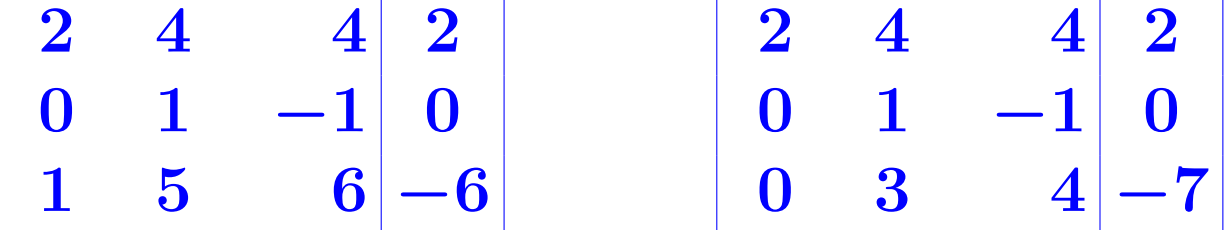

 $3-4$  Text:  $1.1$  – Gauss

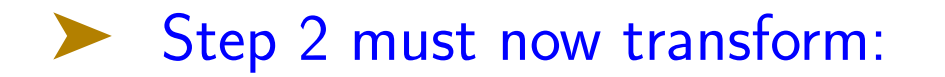

$$
\begin{array}{|c|c|c|c|c|}\n\hline\n2 & 4 & 4 & 2 \\
0 & 1 & -1 & 0 \\
\hline\n0 & 3 & 4 & -7\n\end{array}
$$
 into: 
$$
\begin{array}{|c|c|c|c|c|}\n\hline\n* & * & * & * \\
0 & * & * & * \\
0 & 0 & * & * \\
\hline\n0 & 0 & * & * \\
\hline\n0 & 0 & 1 & -1 & 0 \\
\hline\n0 & 0 & 7 & -7\n\end{array}
$$
\n• System is  
now triangular  
now triangular  

$$
\hline\n\begin{array}{|c|c|c|}\n2x_1 + 4x_2 + 4x_3 & = & 2 \\
x_2 - x_3 & = & 0 \\
\hline\n7x_3 & = & -7\n\end{array}
$$
  $\rightarrow$  Solve

**Ex** Find the solution of the above triangular system and verify that it is a solution of the original system

$$
\begin{array}{c}\n 3-5 \\
 \hline\n \end{array}\n \quad \text{Text: } 1.1 - \text{Gauss}
$$

#### Gaussian Elimination: The algorithm

Recall: an algorithm is a sequence of operations (a 'recipe') to be performed by a computer.

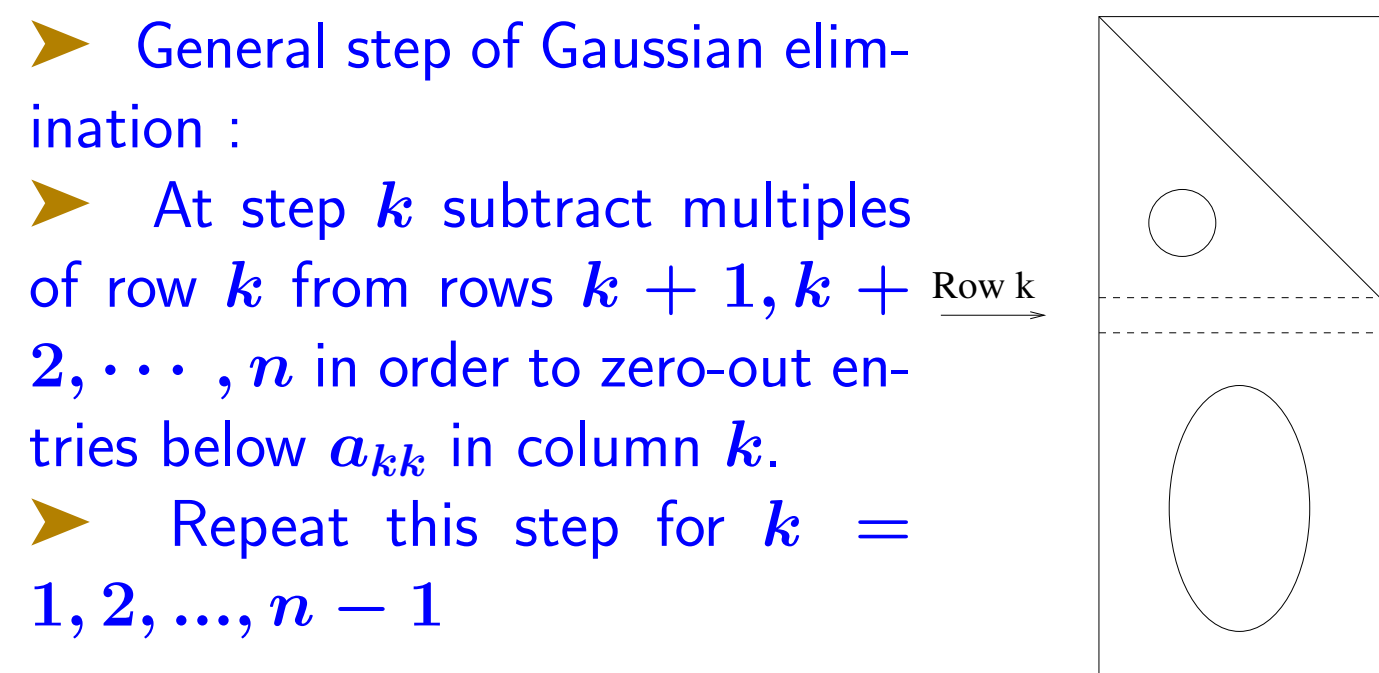

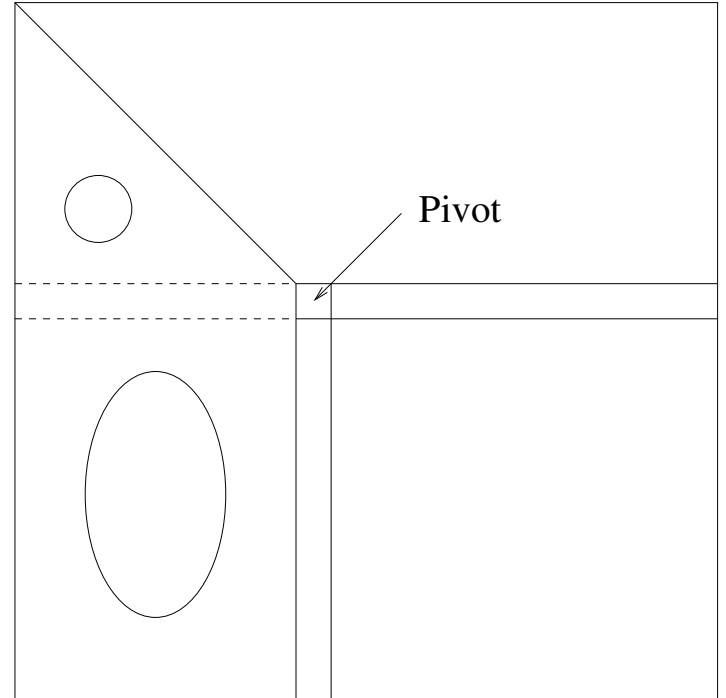

## Step  $k$  in words:

for each row i where i runs from  $i = k + 1$  to  $i = n$  do: subtract  $piv *$  row k from row i (where  $piv = a_{ik}/a_{kk}$ ).

## ALGORITHM : 1. Gaussian Elimination

1. For 
$$
k = 1 : n - 1
$$
 Do:  
\n2. For  $i = k + 1 : n$  Do:  
\n3. piv :=  $a_{ik}/a_{kk}$   
\n4. For  $j := k + 1 : n + 1$  Do:  
\n5.  $a_{ij} := a_{ij} - piv * a_{kj}$   
\n6. End  
\n7. End

# Matlab Script:

```
function [x] = gauss (A, b)% function [x] = gauss (A, b)% solves A \times = b by Gaussian elimination
n = size(A, 1) ;
A = [A, b];
 for k=1:n-1for i=k+1:npi = A(i,k) / A(k,k);
      \overline{A(i,k+1:n+1)} = A(i,k+1:n+1) - \text{piv} * A(k,k+1:n+1);end
 end
 x = \text{backsolv}(A, A(:, n+1));
```
**EXECUTE:** matrix  $\bm{A}$  and right-hand side  $\bm{b}$ . Output: solution  $\bm{x}$ .

➤ Invokes backsolv.m to solve final triangular system.

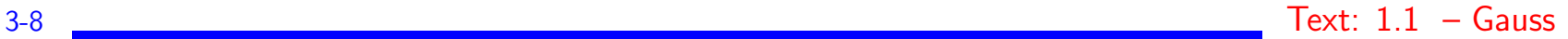

### Gaussian Elimination: Pivoting

Consider again Gaussian Elimination for the linear system

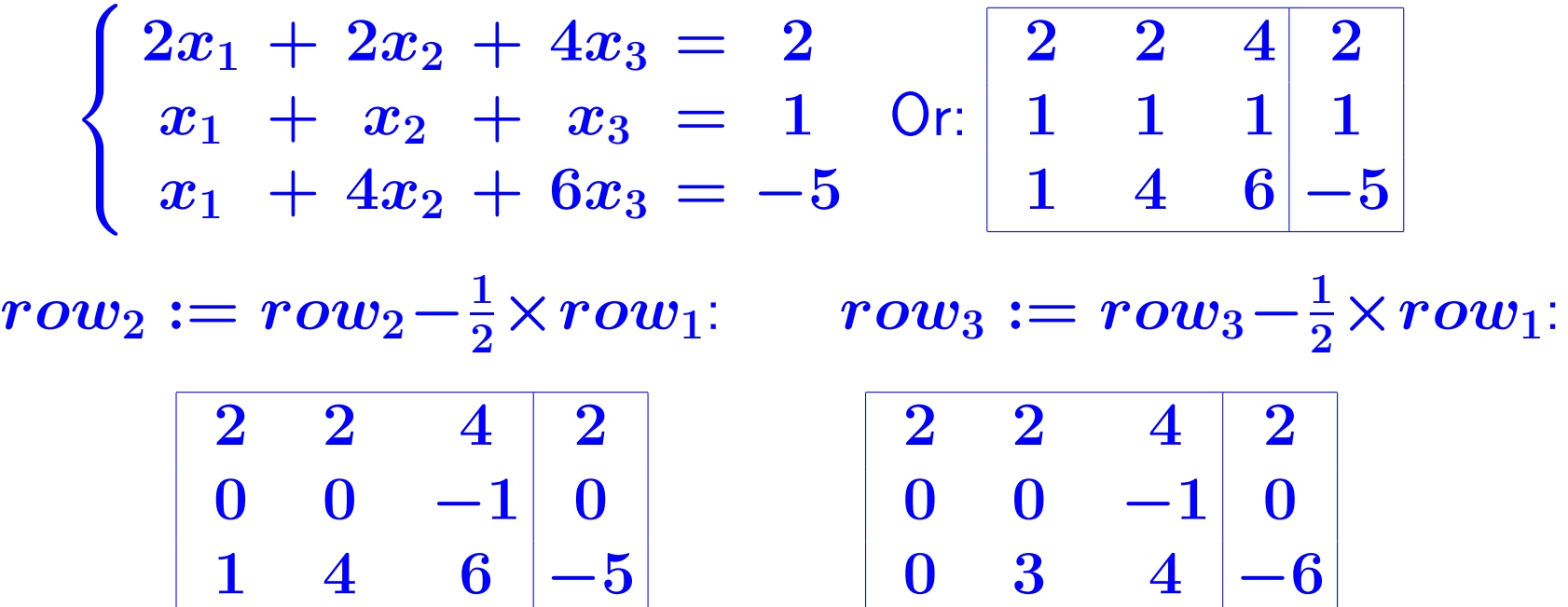

 $\triangleright$  Pivot  $a_{22}$  is zero. Solution : permute rows 2 and 3  $\longrightarrow$ 

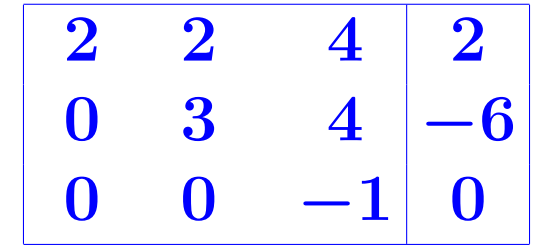

 $3-9$  Text:  $1.1$  – Gauss

## Gaussian Elimination: Partial Pivoting

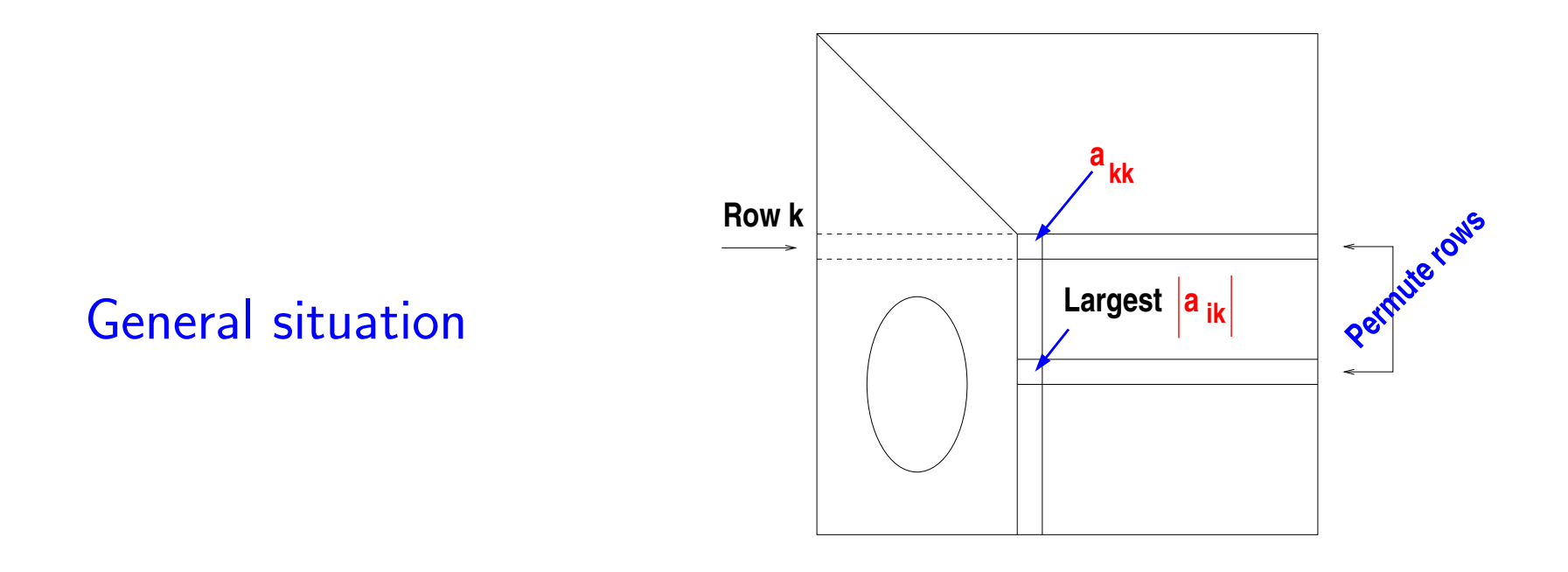

**Example 2** Partial Pivoting: \*Always\* Permute row  $k$  with row  $l$  such that

$$
\left|a_{lk}\right|=\max_{i=k,...,n}\left|a_{ik}\right|
$$

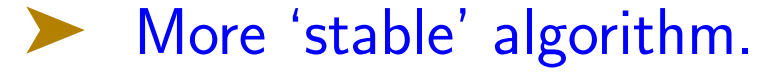

$$
3-10 \quad \text{Text: } 1.1 - \text{Gauss}
$$

Principle of the method: We will now transform the system into one that is even easier to solve than a triangular system, namely a diagonal system. The method is very similar to Gaussian Elimination. It is just a bit more expensive.

Back to original system (P. 2-2). Step 1 must transform:

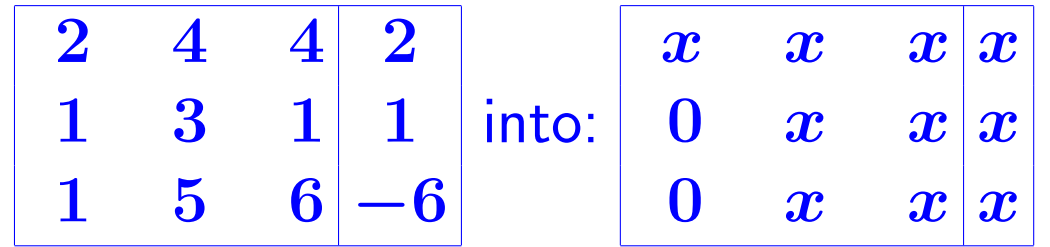

Same step as 1st step of Gaussian Elimination.

 $row_2 := row_2 - 0.5 \times row_1: row_3 := row_3 - 0.5 \times row_1:$ 

|         | $\bullet$    | $\overline{\mathcal{A}}$ |                 | $4 \vert 2$ | $\mathbf{\Omega}$ |                              | $4 \vert 2 \vert$ |
|---------|--------------|--------------------------|-----------------|-------------|-------------------|------------------------------|-------------------|
| Step 1: | $\mathbf{0}$ |                          | $1$ $-1$ 0      |             |                   | $0 \quad 1 \quad -1 \quad 0$ |                   |
|         |              | $5\overline{)}$          | $\vert 6 \vert$ | $L - 6$     | 0 <sup>3</sup>    |                              | $ 4  - 7$         |

Must now transform:

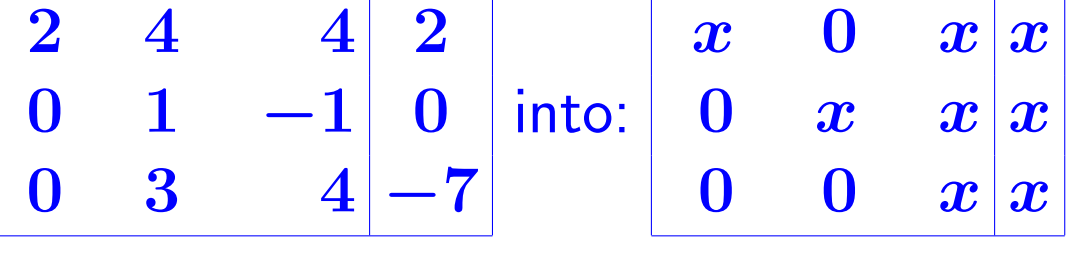

 $row_1 := row_1 - 4 \times row_2: row_3 := row_3 - 3 \times row_2$ :

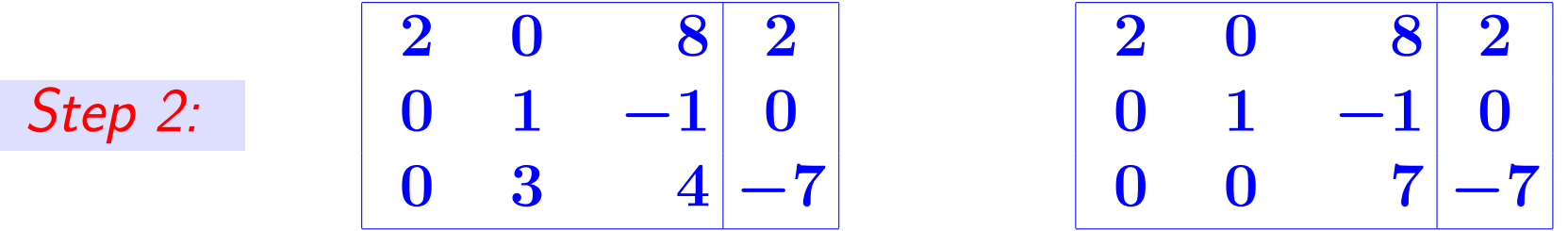

There is now a third step:

$$
\text{To transform: } \begin{array}{|c|c|c|c|c|c|} \hline 2 & 0 & 8 & 2 \\ 0 & 1 & -1 & 0 \\ \hline 0 & 0 & 7 & -7 \end{array} \text{ into: } \begin{array}{|c|c|c|c|} \hline x & 0 & 0 & x \\ 0 & x & 0 & x \\ \hline 0 & 0 & x & x \end{array}
$$

 $row_1 := row_1 - \frac{8}{7} \times row_3: \quad row_2 := row_2 - \frac{-1}{7} \times row_3:$ Step 3:  $\begin{array}{ccc|c} 2 & 0 & 0 & 10 \end{array}$  $\begin{array}{ccc|c} 0 & 1 & -1 & 0 \end{array}$  $0 \quad 0 \quad 7$   $-7$  $\begin{array}{ccc|c} 2 & 0 & 0 & 10 \end{array}$  $\begin{matrix} 0 & 1 & 0 \end{matrix}$   $\begin{matrix} -1 \end{matrix}$  $0 \quad 0 \quad 7$   $-7$ **Final**  $\sqrt{2}$  $2x_1$  = 10  $x_1 = 5$  $x_2 = -1$ 

| Final<br>System: | \n $x_2$ \n  | \n $= -1$ \n | \n $x_2$ \n |
|------------------|--------------|--------------|-------------|
| $x_3$            | \n $= -7$ \n | \n $x_3$ \n  |             |

3-13 Text: 1.1-.2 – GaussJordan

 $= -1$ 

### Gauss-Jordan - variants

Common variant: Before an elimination step is started divide the row by diagonal entry  $a_{kk}$ 

At the end all diagonal entries are ones  $\rightarrow$  solution  $=$  rhs

 $\boxed{\mathbb{Z}^n}$  Redo the previous example with this variant.

Is this more or less costly than the original method?

NOTE: unless otherwise specified Gauss-Jordan will refer to this scaled version.

➤ Also: Pivoting can be implemented just like Gaussian elimination.

Important: Never swap a pivot row with a row above it! (destroys structure)

```
function x = gaussj (A, b)<br>%---------------------------
%--------------------------------------------
% function x = gaussj (A, b)% solves A \times = b by Gauss-Jordan elimination
% this version scales rows.<br>%-------------------------
%--------------------------------------------
 n = size(A, 1);
 A = [A, b];
 for k=1:n
    A(k, k:n+1) = A(k, k:n+1)/A(k, k);for i=1:n
          if (i \cong k)piv = A(i,k);
              \bar{A}(i,k:n+1)=A(i,k:n+1)-piv*A(k,k:n+1);end
     end
 end
 x = A(:, n+1);
```
Linear systems – summary of complexity results

The number of operations needed to solve a triangular linear system with  $n$  unknowns is

$$
C_T(n)=n^2
$$

➤ The number of operations required to solve a linear system with  $n$  unknowns by Gaussian elimination is

$$
C_G(n) \approx \tfrac{2}{3} n^3
$$

The number of operations required to solve a linear system with  $n$  unknowns by Gauss-Jordan elimination is

 $C_{GJ}(n) \thickapprox n^3$ 

Note: remember that Gauss-Jordan costs 50% more than Gauss.

3-16 Text: 1.1-.2 – GaussJordan